<span id="page-0-3"></span>**collect style notes —** Collection styles for table notes

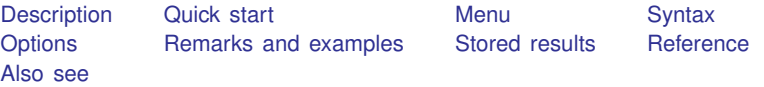

## <span id="page-0-0"></span>**Description**

collect style notes specifies appearance styles for table notes in the collection. This includes bolding, italics, font, text color, and shading. Certain appearance edits can be rendered only on certain export formats.

## <span id="page-0-1"></span>**Quick start**

Make the table notes italic

```
collect style notes, font(, italic)
```
When exporting the table to a LATEX file, use the LATEX macro text bf to render the notes collect style notes, latex(textbf)

<span id="page-0-2"></span>Clear the table notes styles collect style notes, clear

### **Menu**

Statistics  $>$  Summaries, tables, and tests  $>$  Tables and collections  $>$  Build and style table

## **Syntax**

<span id="page-1-0"></span>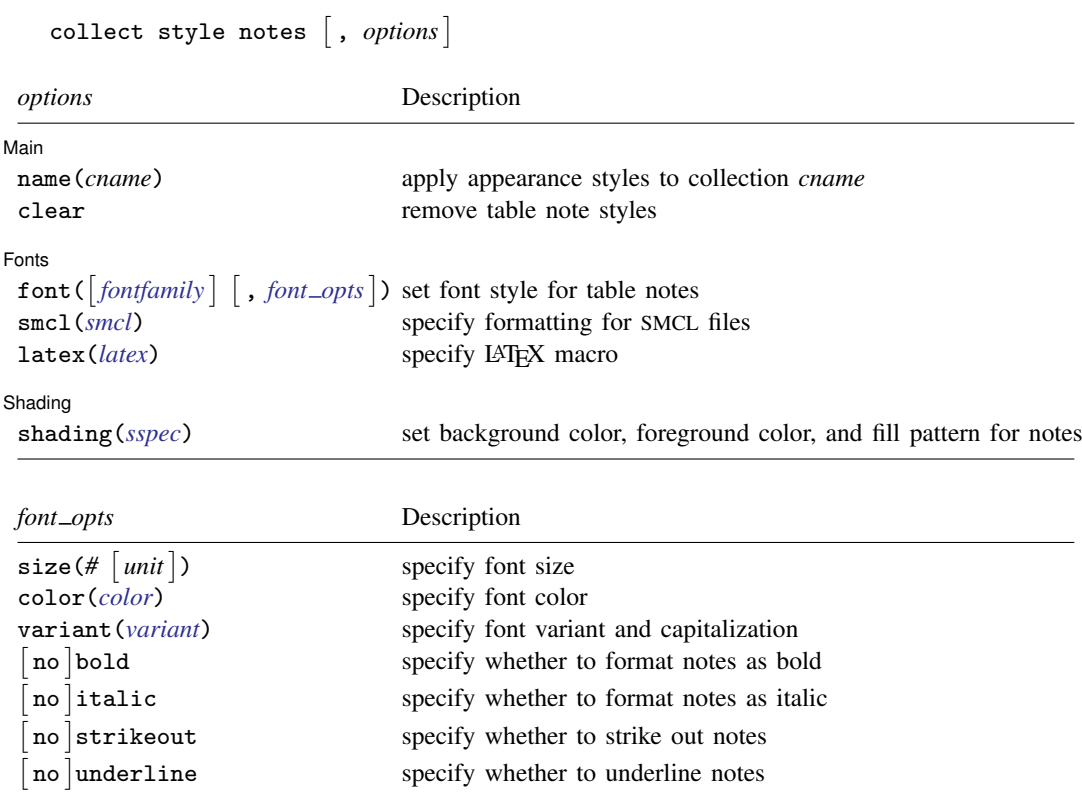

<span id="page-1-2"></span><span id="page-1-1"></span>*fontfamily* specifies a font family.

<span id="page-1-3"></span>*sspec* is

- background(*bgcolor*) foreground(*fgcolor*) pattern(*fpattern*)

*bgcolor* specifies the background color.

*fgcolor* specifies the foreground color.

<span id="page-1-6"></span>*fpattern* specifies the fill pattern. A complete list of fill patterns is shown in [Shading patterns](https://www.stata.com/manuals/tablesappendix.pdf#tablesAppendixDescriptionShadingpatterns) of [TABLES] [Appendix](https://www.stata.com/manuals/tablesappendix.pdf#tablesAppendix).

- <span id="page-1-4"></span>*bgcolor*, *fgcolor*, and *color* may be one of the colors listed in [Colors](https://www.stata.com/manuals/tablesappendix.pdf#tablesAppendixDescriptionColors) of [TABLES] [Appendix](https://www.stata.com/manuals/tablesappendix.pdf#tablesAppendix); a valid RGB value in the form *### ### ###*, for example, 171 248 103; or a valid RRGGBB hex value in the form *######*, for example, ABF867.
- <span id="page-1-5"></span>*unit* may be in (inch), pt (point), or cm (centimeter). An inch is equivalent to 72 points and 2.54 centimeters. The default is pt.

# <span id="page-2-0"></span>**Options**

 $\overline{a}$ 

∫ Main Ì Main  $\Box$ 

 $\overline{a}$ name(*cname*) specifies the collection to which note appearance styles are to be applied. By default, the table note styles are applied to the current collection.

clear removes existing table note style properties.

[Fonts<sup>]</sup>

Fonts <u>|</u><br>|-<br>|font( $\lceil$ *fontfamily*  $\rceil$  , size(#  $\lceil$ *unit*  $\rceil$ ) [color](#page-1-4)(*color*) variant(*variant*)  $\lceil$  no  $\rceil$ bold  $\lceil$  no  $\rceil$ italic  $\lceil$  no  $\rceil$  strikeout  $\lceil$  no  $\rceil$  underline  $\rceil$ ) specifies the font style for the table notes.

These font style properties are applicable when publishing items from a collection to Microsoft Word, Microsoft Excel, PDF, HTML, and LATEX files.

*fontfamily* specifies a font family.

size(#  $\lceil unit \rceil$  $\lceil unit \rceil$  $\lceil unit \rceil$ ) specifies the font size as a number optionally followed by units. If # is specified without the optional *unit*, points is assumed.

color(*[color](#page-1-4)*) specifies the font color.

<span id="page-2-3"></span>variant(*variant*) specifies the font variant and capitalization. *variant* may be allcaps, smallcaps, or normal. variant(allcaps) changes the text to all uppercase letters. variant(smallcaps) changes the text to use large capitals for uppercase letters and smaller capitals for lowercase letters. variant(normal) changes the font variant back to normal; capitalization is unchanged from the original text.

This style property is applicable only when publishing to HTML and LAT<sub>E</sub>X files.

- bold and nobold specify the font weight. bold changes the font weight to bold; nobold changes the font weight back to normal.
- italic and noitalic specify the font style. italic changes the font style to italic; noitalic changes the font style back to normal.
- strikeout and nostrikeout specify whether to add a strikeout mark to the notes. strikeout adds a strikeout mark to the notes; nostrikeout changes the notes back to normal.

Only one of strikeout or underline is allowed when publishing to HTML files.

underline and nounderline specify whether to underline the notes. underline adds a single line under each note; nounderline removes the underline.

Only one of strikeout or underline is allowed when publishing to HTML files.

<span id="page-2-1"></span>smc1(*smcl*) specifies how to render notes for SMCL output. The supported SMCL directives are input, error, result, and text.

This style property is applicable only when publishing to a SMCL file.

<span id="page-2-2"></span> $\text{later}(later)$  specifies the name of a LAT<sub>EX</sub> macro to render notes for LAT<sub>EX</sub> output. This style property is applicable only when publishing to a LAT<sub>EX</sub> file.

Example LATEX macro names are textbf, textsf, textrm, and texttt. Custom LATEX macros are also allowed. If *note* is the table note, then *latex* is translated to the following when exporting to LATEX:

\*latex* {*note*}

Shading Shading Later and the second contract of the second contract of the second contract of the second contract of the second contract of the second contract of the second contract of the second contract of the second contract

 $\overline{a}$ 

 $\texttt{shading}(\big[\texttt{background}(\textit{bycolor})\ \texttt{foreground}(\textit{fycolor})\ \texttt{pattern}(\textit{fpattern})\ \big]) \text{ sets the background}$  $\texttt{shading}(\big[\texttt{background}(\textit{bycolor})\ \texttt{foreground}(\textit{fycolor})\ \texttt{pattern}(\textit{fpattern})\ \big]) \text{ sets the background}$  $\texttt{shading}(\big[\texttt{background}(\textit{bycolor})\ \texttt{foreground}(\textit{fycolor})\ \texttt{pattern}(\textit{fpattern})\ \big]) \text{ sets the background}$ color, foreground color, and fill pattern for notes.

<span id="page-3-0"></span>These shading style properties are applicable when publishing to Microsoft Excel, Microsoft Word, PDF, and HTML.

## **Remarks and examples stature in the state of the state of the state of the state of the state of the state of the state of the state of the state of the state of the state of the state of the state of the state of the s**

collect style notes allows you to customize the appearance of the notes added with [collect](https://www.stata.com/manuals/tablescollectnotes.pdf#tablescollectnotes) [notes](https://www.stata.com/manuals/tablescollectnotes.pdf#tablescollectnotes) and [collect stars](https://www.stata.com/manuals/tablescollectstars.pdf#tablescollectstars). For example, if you export your table to a Microsoft Excel, a Microsoft Word, a PDF, an HTML, or a LATEX file, you can customize the font for the notes. Additionally, you can use SMCL directives and LATEX macros to specify how to render your table notes.

To list the current appearance styles for table notes, you can use [collect query notes](https://www.stata.com/manuals/tablescollectquery.pdf#tablescollectquery).

### $\triangleright$  Example 1: Customizing the font for the table note

Suppose that we want to export a table of regression results to an HTML file. Below, we load data from the Second National Health and Nutrition Examination Survey (NHANES II) [\(McDowell et al.](#page-4-3) [1981](#page-4-3)). We fit a model for systolic blood pressure as a function of age group and include a note with the data source:

. use https://www.stata-press.com/data/r18/nhanes2l (Second National Health and Nutrition Examination Survey) . quietly: collect \_r\_b: regress bpsystol i.agegrp . collect notes "Data source: NHANES II"

Then, we lay out our table with collect layout:

```
. collect layout (colname) (result)
Collection: default
      Rows: colname
   Columns: result
  Table 1: 7 x 1
```
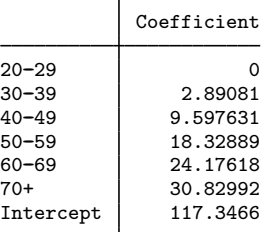

Data source: NHANES II

Here we see that our note is added in plain text. We wish to make our note bold, so we use the font(, bold) option and then export our table to a file called table1.html.

```
. collect style notes, font(, bold)
. collect export table1.html
(collection default exported to file table1.html)
```
When we open the file, we see the following:

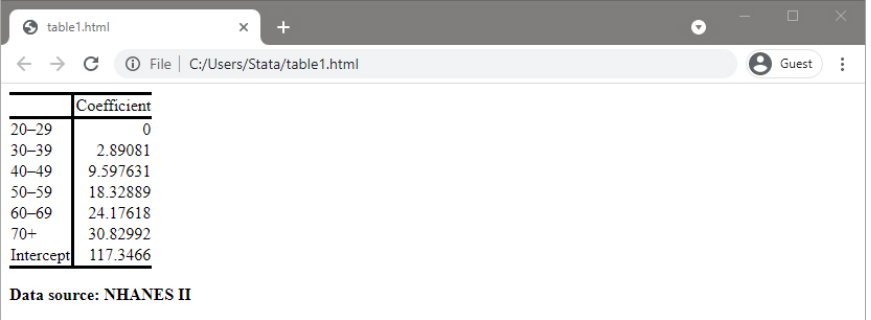

If we had included a note with collect stars, that note would have been displayed with a bold font as well.

### <span id="page-4-0"></span>**Stored results**

collect style notes stores the following in s():

<span id="page-4-1"></span>Macros s(collection) name of collection

## **Reference**

<span id="page-4-3"></span><span id="page-4-2"></span>McDowell, A., A. Engel, J. T. Massey, and K. Maurer. 1981. Plan and operation of the Second National Health and Nutrition Examination Survey, 1976–1980. Vital and Health Statistics 1(15): 1–144.

## **Also see**

- [TABLES] [collect notes](https://www.stata.com/manuals/tablescollectnotes.pdf#tablescollectnotes) Add table notes in a collection
- [TABLES] [collect query](https://www.stata.com/manuals/tablescollectquery.pdf#tablescollectquery) Query collection style properties
- [TABLES] [collect stars](https://www.stata.com/manuals/tablescollectstars.pdf#tablescollectstars) Add stars for significant results in a collection
- [TABLES] [collect title](https://www.stata.com/manuals/tablescollecttitle.pdf#tablescollecttitle) Add a custom table title in a collection

Stata, Stata Press, and Mata are registered trademarks of StataCorp LLC. Stata and Stata Press are registered trademarks with the World Intellectual Property Organization of the United Nations. StataNow and NetCourseNow are trademarks of StataCorp LLC. Other brand and product names are registered trademarks or trademarks of their respective companies. Copyright  $\overline{c}$  1985–2023 StataCorp LLC, College Station, TX, USA. All rights reserved.

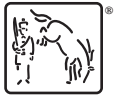

◁

For suggested citations, see the FAQ on [citing Stata documentation](https://www.stata.com/support/faqs/resources/citing-software-documentation-faqs/).